Федеральное государственное бюджетное образовательное учреждение высшего образования "Дальневосточный государственный университет путей сообщения" (ДВГУПС)

# УТВЕРЖДАЮ

Зав.кафедрой

(к202) Информационные технологии и системы

> Попов М.А., канд. техн. наук, доцент

N

26.04.2024

# РАБОЧАЯ ПРОГРАММА

#### **Инструментальные средства информационных систем** дисциплины

09.03.02 Информационные системы и технологии

Составитель(и): канд. техн. наук, доцент, Калитин С.В.

Обсуждена на заседании кафедры: (к202) Информационные технологии и системы

Протокол от 24.04.2024г. № 4

Обсуждена на заседании методической комиссии по родственным направлениям и специальностям: Протокол

#### **Визирование РПД для исполнения в очередном учебном году**

Председатель МК РНС

\_\_ \_\_\_\_\_\_\_\_\_\_ 2025 г.

(к202) Информационные технологии и системы Рабочая программа пересмотрена, обсуждена и одобрена для исполнения в 2025-2026 учебном году на заседании кафедры

> Протокол от  $2025$  г. № Зав. кафедрой Попов М.А., канд. техн. наук, доцент

# **Визирование РПД для исполнения в очередном учебном году**

Председатель МК РНС

\_\_ \_\_\_\_\_\_\_\_\_\_ 2026 г.

Рабочая программа пересмотрена, обсуждена и одобрена для исполнения в 2026-2027 учебном году на заседании кафедры (к202) Информационные технологии и системы

> Протокол от  $\qquad \qquad 2026 \text{ r. } \mathbb{N}^2$ Зав. кафедрой Попов М.А., канд. техн. наук, доцент

#### **Визирование РПД для исполнения в очередном учебном году**

Председатель МК РНС

\_\_ \_\_\_\_\_\_\_\_\_\_ 2027 г.

(к202) Информационные технологии и системы Рабочая программа пересмотрена, обсуждена и одобрена для исполнения в 2027-2028 учебном году на заседании кафедры

> Протокол от \_\_ \_\_\_\_\_\_\_\_\_ 2027 г. № Зав. кафедрой Попов М.А., канд. техн. наук, доцент

#### **Визирование РПД для исполнения в очередном учебном году**

Председатель МК РНС

\_\_ \_\_\_\_\_\_\_\_\_\_ 2028 г.

(к202) Информационные технологии и системы Рабочая программа пересмотрена, обсуждена и одобрена для исполнения в 2028-2029 учебном году на заседании кафедры

> Протокол от  $2028$  г.  $\mathcal{N}_2$ Зав. кафедрой Попов М.А., канд. техн. наук, доцент

Рабочая программа дисциплины Инструментальные средства информационных систем

разработана в соответствии с ФГОС, утвержденным приказом Министерства образования и науки Российской Федерации от 19.09.2017 № 926

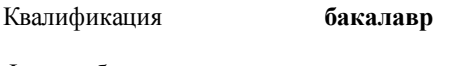

Форма обучения **очная**

# **ОБЪЕМ ДИСЦИПЛИНЫ (МОДУЛЯ) В ЗАЧЕТНЫХ ЕДИНИЦАХ С УКАЗАНИЕМ КОЛИЧЕСТВА АКАДЕМИЧЕСКИХ ЧАСОВ, ВЫДЕЛЕННЫХ НА КОНТАКТНУЮ РАБОТУ ОБУЧАЮЩИХСЯ С ПРЕПОДАВАТЕЛЕМ (ПО ВИДАМ УЧЕБНЫХ ЗАНЯТИЙ) И НА САМОСТОЯТЕЛЬНУЮ РАБОТУ ОБУЧАЮЩИХСЯ**

Общая трудоемкость **3 ЗЕТ**

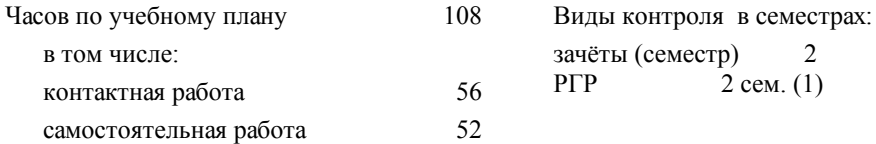

# **Распределение часов дисциплины по семестрам (курсам)**

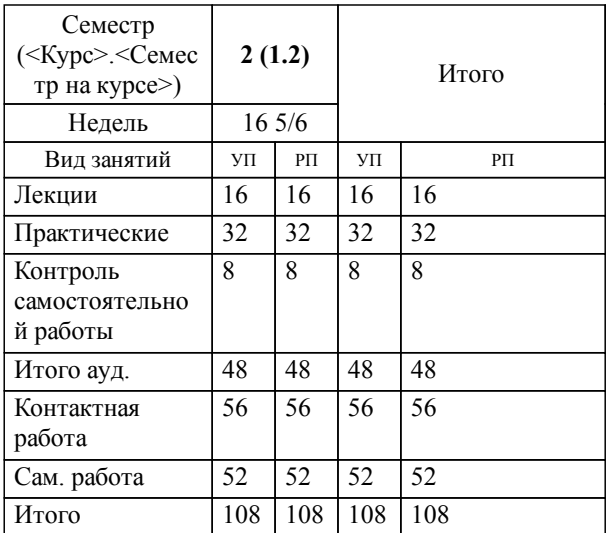

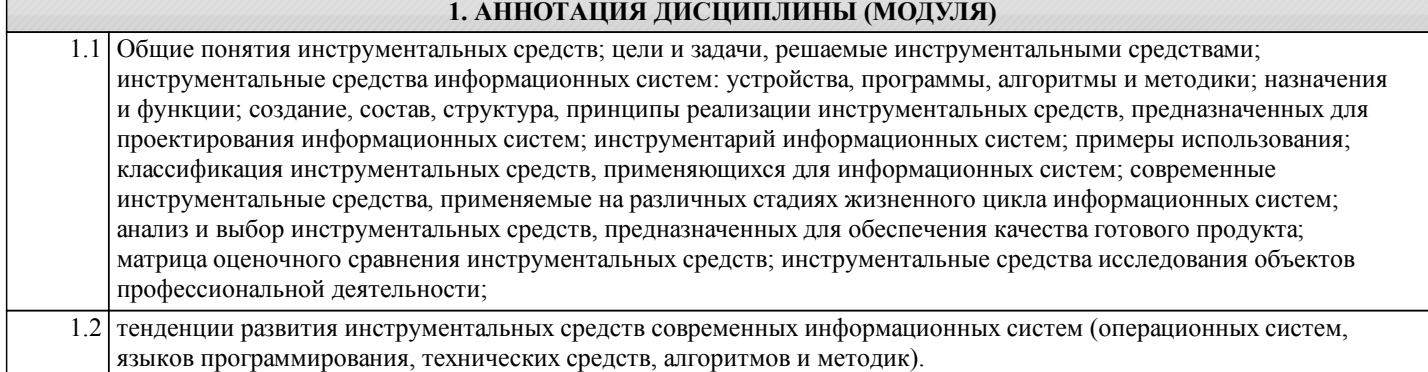

# **2. МЕСТО ДИСЦИПЛИНЫ (МОДУЛЯ) В СТРУКТУРЕ ОБРАЗОВАТЕЛЬНОЙ ПРОГРАММЫ**

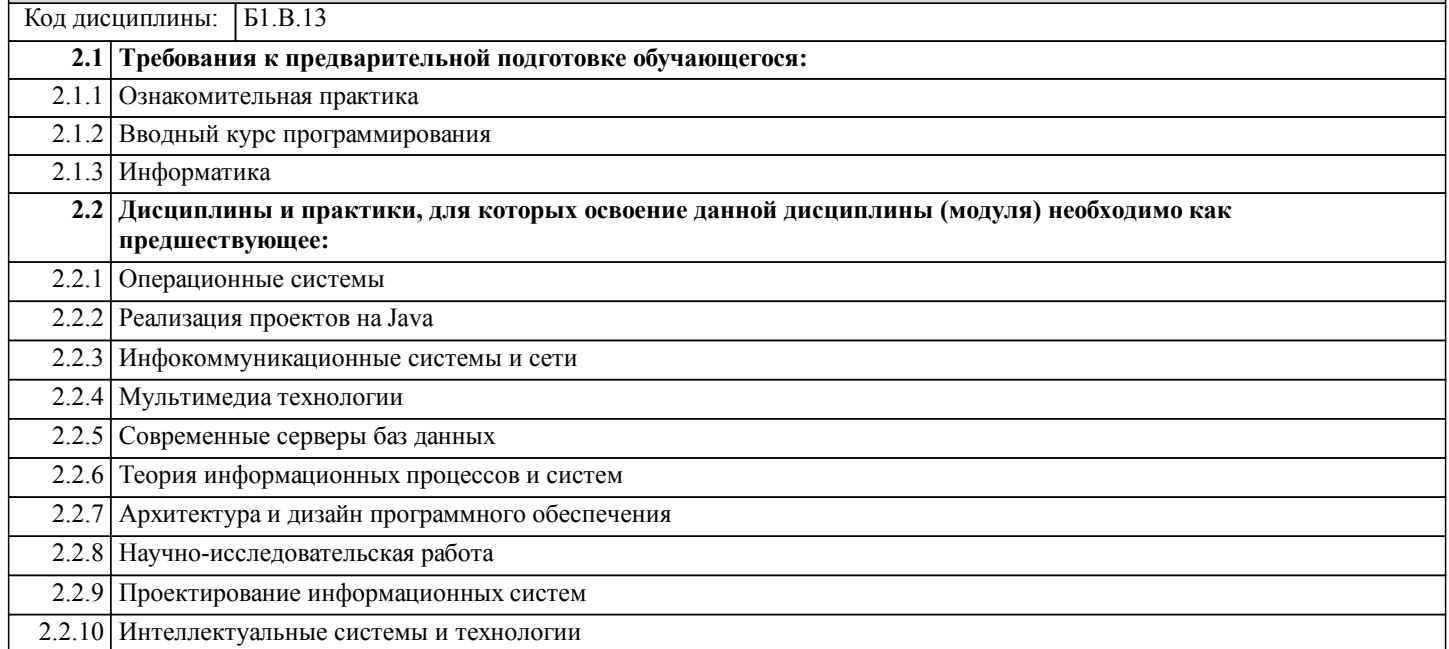

# **3. ПЕРЕЧЕНЬ ПЛАНИРУЕМЫХ РЕЗУЛЬТАТОВ ОБУЧЕНИЯ ПО ДИСЦИПЛИНЕ (МОДУЛЮ), СООТНЕСЕННЫХ С ПЛАНИРУЕМЫМИ РЕЗУЛЬТАТАМИ ОСВОЕНИЯ ОБРАЗОВАТЕЛЬНОЙ ПРОГРАММЫ**

**УК-1: Способен осуществлять поиск, критический анализ и синтез информации, применять системный подход для решения поставленных задач**

**Знать:**

Методики поиска, сбора и обработки информации; актуальные российские и зарубежные источники информации в сфере профессиональной деятельности; метод системного анализа.

**Уметь:**

Применять методики поиска, сбора и обработки информации; осуществлять критический анализ и синтез информации, полученной из разных источников; применять системный подход для решения поставленных задач.

#### **Владеть:**

Методами поиска, сбора и обработки, критического анализа и синтеза информации; методикой системного подхода для решения поставленных задач.

#### **ПК-2: Способность выполнять интеграцию программных модулей и компонент**

**Знать:**

Интеграцию программных модулей и компонент

**Уметь:**

Выполнять интеграцию программных модулей и компонент

**Владеть:**

Навыками выполнения интеграции программных модулей и компонент

**ПК-5: Способность выполнять работы по созданию (модификации) и сопровождению информационных систем**

**Знать:**

Структуру и элементы информационных систем

**Уметь:**

#### Выполнять работу по созданию и сопровождению информационных систем

**Владеть:**

Навыками создания и сопровождению информационных систем

# **4. СОДЕРЖАНИЕ ДИСЦИПЛИНЫ (МОДУЛЯ), СТРУКТУРИРОВАННОЕ ПО ТЕМАМ (РАЗДЕЛАМ) С УКАЗАНИЕМ ОТВЕДЕННОГО НА НИХ КОЛИЧЕСТВА АКАДЕМИЧЕСКИХ ЧАСОВ И ВИДОВ УЧЕБНЫХ ЗАНЯТИЙ**

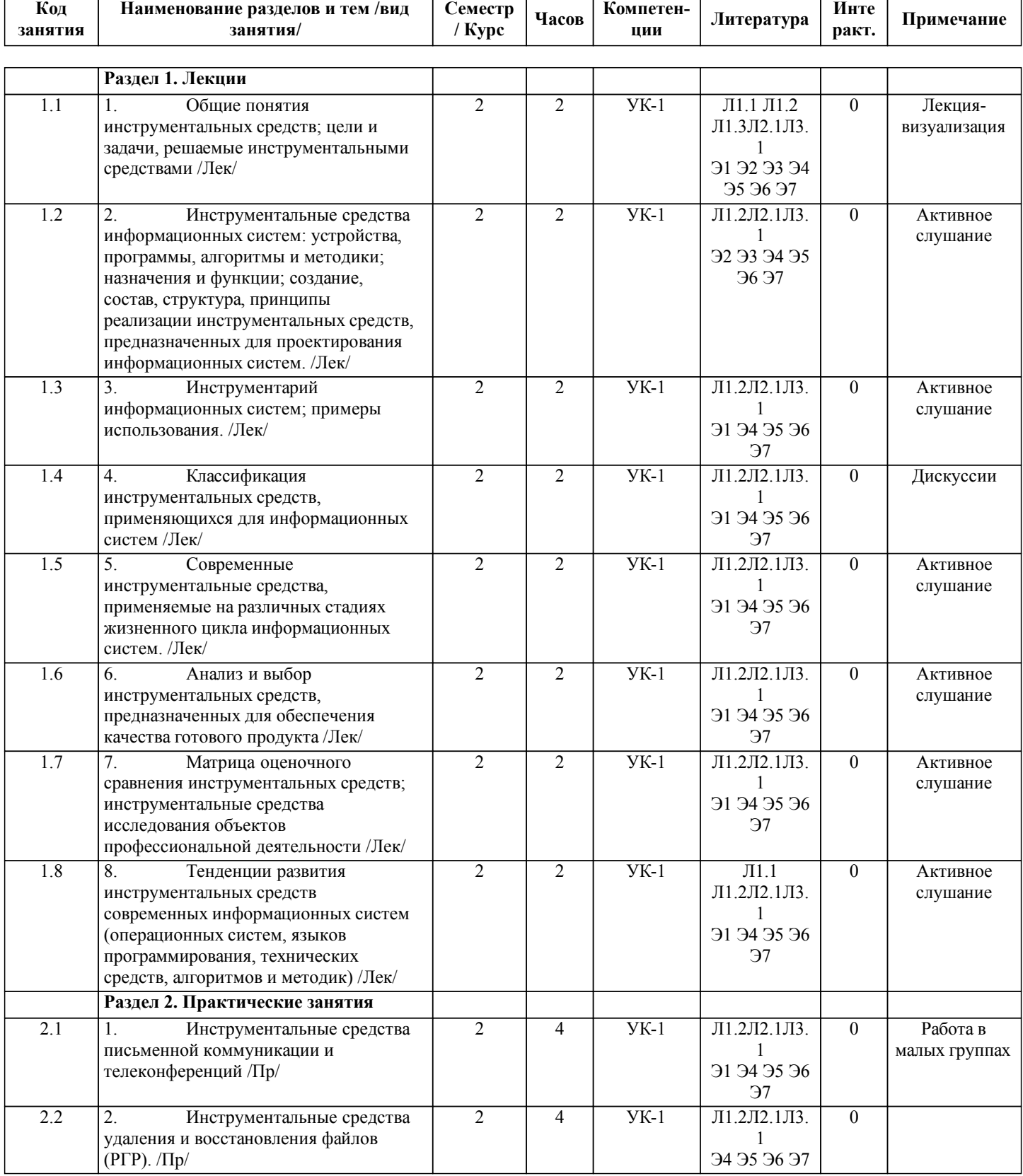

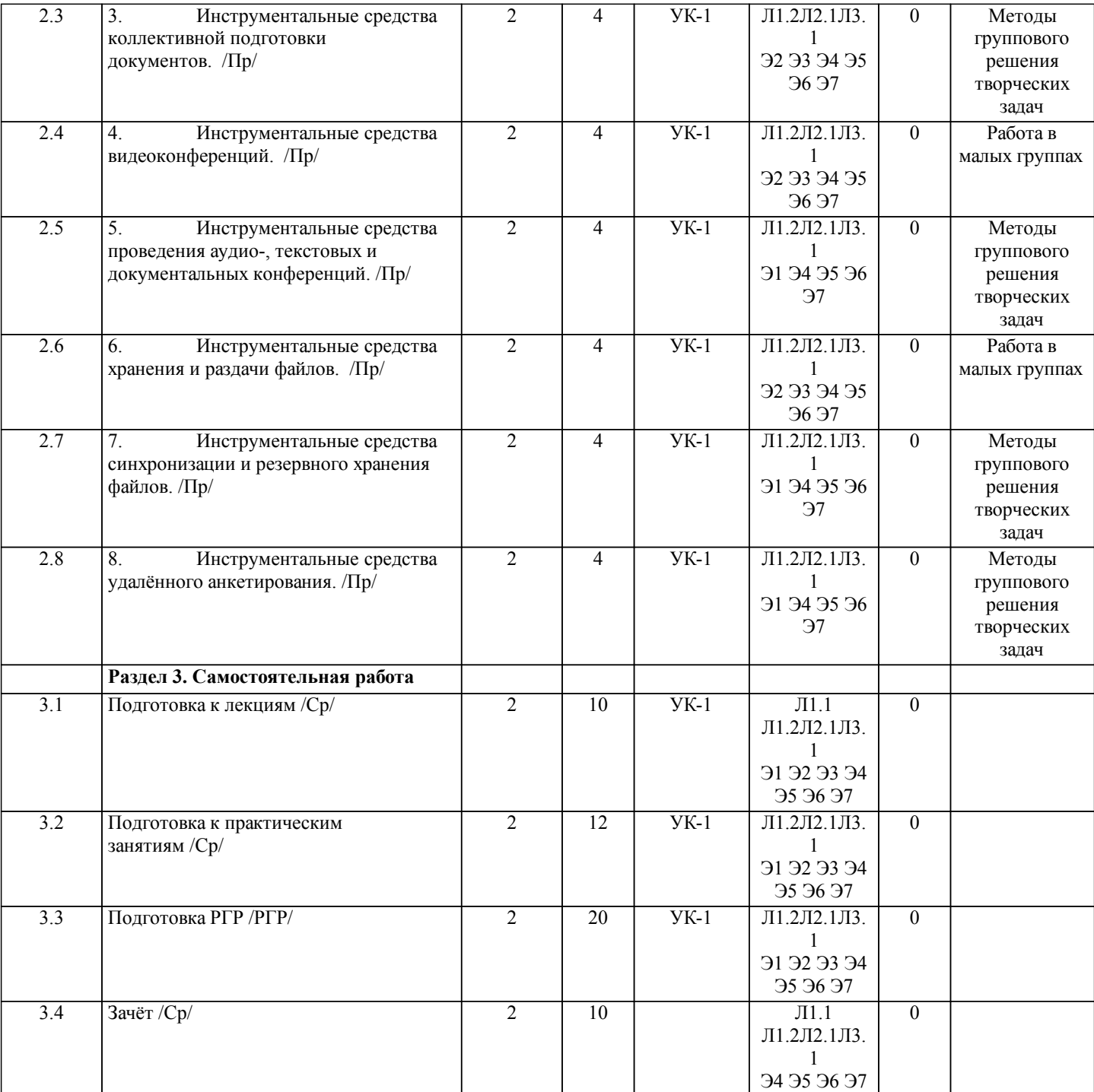

# **5. ОЦЕНОЧНЫЕ МАТЕРИАЛЫ ДЛЯ ПРОВЕДЕНИЯ ПРОМЕЖУТОЧНОЙ АТТЕСТАЦИИ Размещены в приложении**

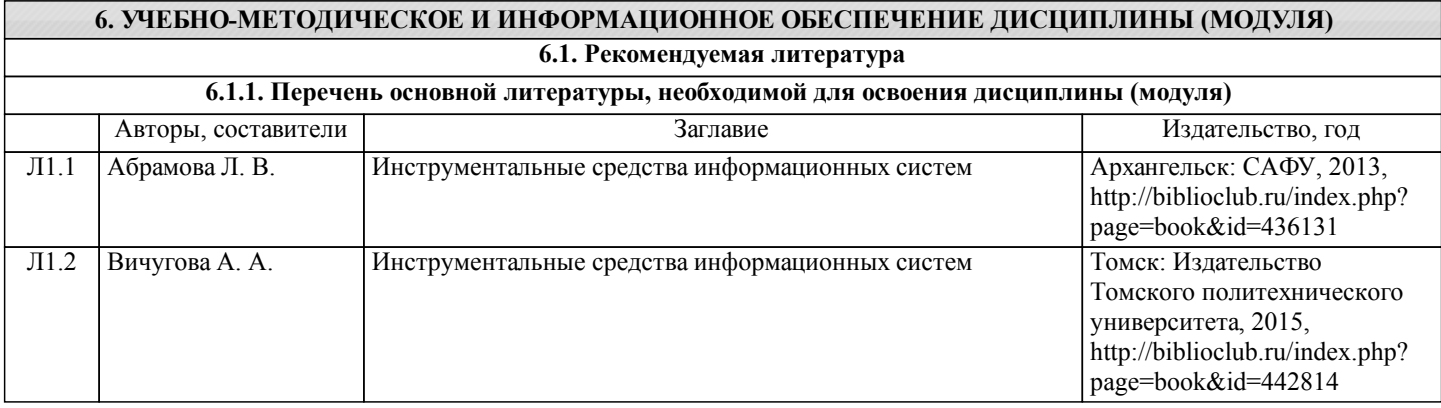

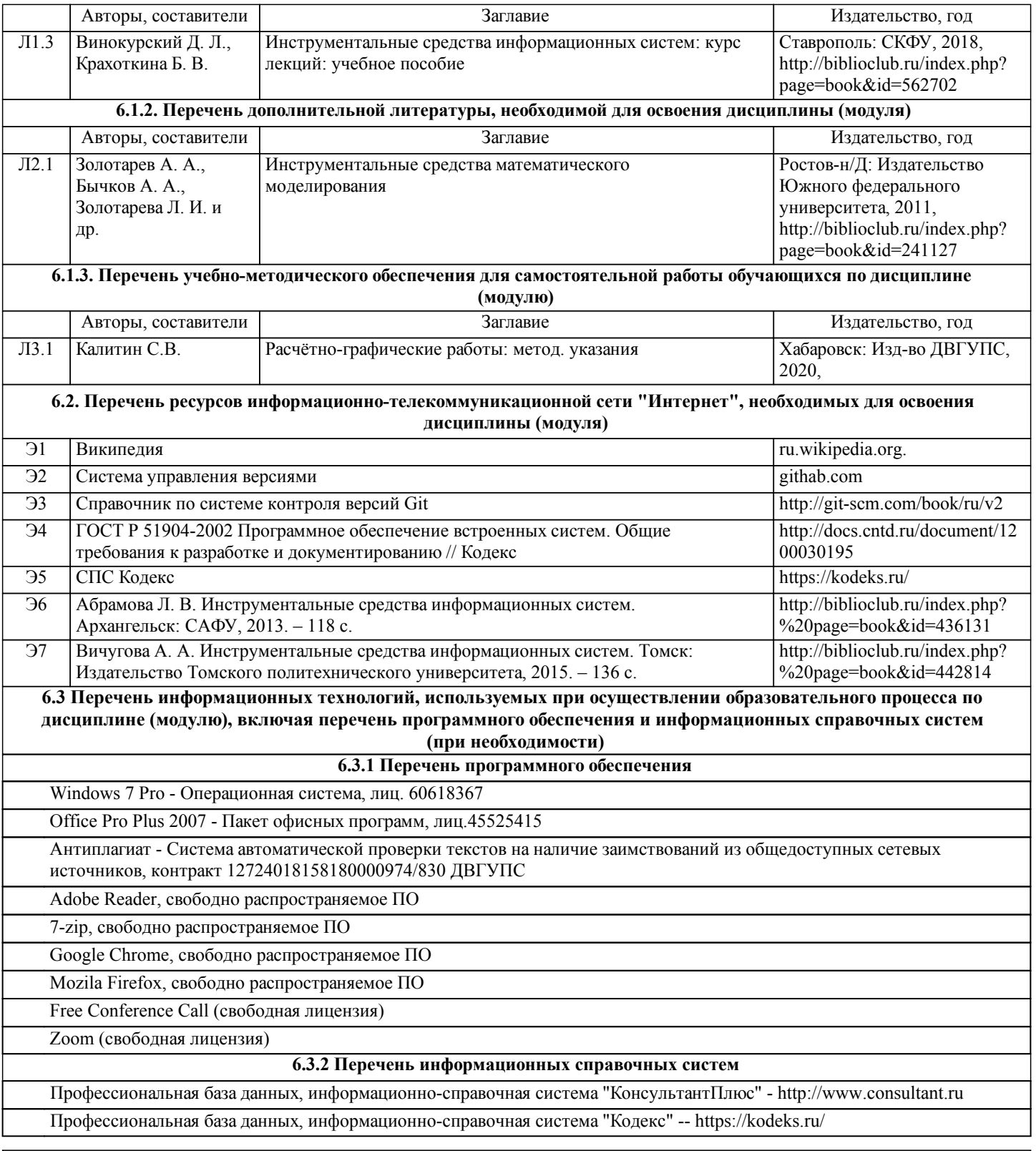

# **7. ОПИСАНИЕ МАТЕРИАЛЬНО-ТЕХНИЧЕСКОЙ БАЗЫ, НЕОБХОДИМОЙ ДЛЯ ОСУЩЕСТВЛЕНИЯ ОБРАЗОВАТЕЛЬНОГО ПРОЦЕССА ПО ДИСЦИПЛИНЕ (МОДУЛЮ)**

![](_page_6_Picture_292.jpeg)

![](_page_7_Picture_297.jpeg)

![](_page_8_Picture_264.jpeg)

![](_page_9_Picture_266.jpeg)

![](_page_9_Picture_267.jpeg)

# **8. МЕТОДИЧЕСКИЕ МАТЕРИАЛЫ ДЛЯ ОБУЧАЮЩИХСЯ ПО ОСВОЕНИЮ ДИСЦИПЛИНЫ (МОДУЛЯ)**

При подготовке к практическим работам необходимо ознакомиться с теоретическим материалом по изучаемым темам – прочесть конспекты лекций, изучить рекомендованную основную и дополнительную литературу. Во время практического занятия рекомендуется активно участвовать в выполнении заданий, задавать вопросы преподавателю, принимать участие в дискуссиях, аккуратно и своевременно выполнять контрольные задания.

Практические работы представляют собой особый вид занятий для обучающихся, в ходе которых рассматриваются теоретические знания, применяются специальные технические средства, различные программные инструменты и прочее электронное оборудование. Такие работы призваны углубить профессиональные знания обучающихся, сформировать умения и навыки практической работы в соответствующей отрасли народного хозяйства. Обучающиеся изучают практическую реализацию тех или иных процессов, сопоставляют полученные результаты с теорией, осуществляют интерпретацию результатов работы, оценивают возможность применения полученных знаний.

Необходимым условием допуска к практическим работам с использованием компьютерного оборудования, является освоение правил техники безопасности работы с ним. В ходе практической работы необходимо строго придерживаться плана, предложенного преподавателем, фиксировать промежуточные результаты в письменном отчёте.

Самостоятельная работа обучающихся во внеаудиторное время включает в себя подготовку к аудиторным занятиям, а также – изучение отдельных тем, расширяющих и углубляющих представления обучающихся по разделам учебной дисциплины. Такая работа предполагает проработку теоретического материала, работу с научной литературой, завершение незаконченных практических заданий, подготовку к контрольным испытаниям, выполнение творческих работ. Учебно-методическое обеспечение для самостоятельной работы обучающихся включает в себя основную и

дополнительную литературу, информационно-справочные и образовательные ресурсы интернета, оценочные средства для проведения текущего контроля и промежуточной аттестации по дисциплине.

Контроль над качеством обучения и ходом освоения дисциплины осуществляется на основе рейтинговой системы текущего контроля успеваемости и промежуточной аттестации.

Заключительным этапом освоения учебной дисциплины является зачет.

лабораторных занятий, групповых и

для самостоятельной работы.

стр. 11

# **Оценочные материалы при формировании рабочих программ дисциплин (модулей)**

# **Направление: 09.03.02 Информационные системы и технологии**

**Направленность (профиль): Информационные системы и технологии на транспорте**

**Дисциплина: Инструментальные средства информационных систем**

# **Формируемые компетенции:**

# **1. Описание показателей, критериев и шкал оценивания компетенций.**

Показатели и критерии оценивания компетенций

![](_page_11_Picture_277.jpeg)

#### Шкалы оценивания компетенций при сдаче зачета

![](_page_11_Picture_278.jpeg)

#### Описание шкал оценивания Компетенции обучающегося оценивается следующим образом:

![](_page_11_Picture_279.jpeg)

![](_page_12_Picture_670.jpeg)

## **2. Перечень вопросов и задач к экзаменам, зачетам, курсовому проектированию, лабораторным занятиям. Образец экзаменационного билета**

Примерные вопросы

УК-1

1) Общие понятия инструментальных средств; цели и задачи, решаемые инструментальными средствами

2) Инструментальные средства информационных систем: устройства, программы, алгоритмы и методики; назначения и функции; создание, состав, структура, принципы реализации инструментальных средств, предназначенных для проектирования информационных систем.

3) Инструментарий информационных систем; примеры использования.

4) Классификация инструментальных средств, применяющихся для информационных систем.

5) Современные инструментальные средства, применяемые на различных стадиях жизненного цикла информационных систем.

6) Анализ и выбор инструментальных средств, предназначенных для обеспечения качества готового продукта

ПК-2

7) Матрица оценочного сравнения инструментальных средств; инструментальные средства исследования объектов профессиональной деятельности.

8) Тенденции развития инструментальных средств современных информационных систем (операционных систем, языков программирования, технических средств, алгоритмов и методик).

9) Инструментальные средства письменной коммуникации и телеконференций.

10) Инструментальные средства удаления и восстановления файлов.

- 11) Инструментальные средства коллективной подготовки документов.
- $\overline{I}$  IK-5
	- Инструментальные средства видеоконференций.
- 13) Инструментальные средства проведения аудио-, текстовых и документальных конференций.
	- 14) Инструментальные средства хранения и раздачи файлов.
	- 15) Инструментальные средства синхронизации и резервного хранения файлов.
	- 16) Инструментальные средства удалённого анкетирования.
		- Образец экзаменационного билета

![](_page_13_Picture_707.jpeg)

методики; назначения и функции; создание, состав, структура, принципы реализации инструментальных средств, предназначенных для проектирования информационных систем (УК-1)

Вопрос Матрица оценочного сравнения инструментальных средств; инструментальные средства исследования объектов профессиональной деятельности. (ПК-2)

Задача (задание) Подобрать инструментальные средства для использования в заданном этапе жизненного цикла (ПК-5)

Примечание. В каждом экзаменационном билете должны присутствовать вопросы, способствующих формированию у обучающегося всех компетенций по данной дисциплине.

### **3. Тестовые задания. Оценка по результатам тестирования.**

Примерный перечень тестовых заданий

УК-1<br>1)

1) Укажите на схеме пропущенную составную часть в классификации инструментальных средств.

2) Укажите на схеме третью стадию жизненного цикла информационной системы.

3) Как называется компонент «F» в матрице оценочного сравнения инструментальных средств информационных систем?

4) Какой инструмент в матрице оценочного сравнения инструментальных средств информационных систем выполняет больше задач, чем остальные инструменты?

5) Укажите правильные характеристики инструментов в матрице оценочного сравнения инструментальных средств информационных систем.

6) Укажите соответствие инструментов, предназначенных для формулировки цели, задач и требований к информационной системе.

7) Укажите существующие классификации инструментов, предназначенных для информационных систем.

8) Укажите соответствие определений в классификации инструментов для информационных систем по функционально-целевому охвату.

9) Укажите соответствие определений в классификации инструментов для информационных систем по преимущественной реализации операций.

10) Укажите соответствие определений в классификации инструментов для информационных систем по охвату предметных областей.

ПК-2

11) Составляющие инструментов для информационных систем.<br>12) Укажите соответствие классификации инструментов по стег

12) Укажите соответствие классификации инструментов по степени готовности к применению.

13) Укажите соответствие классификации инструментов по степени готовности к применению.

14) В классификации инструментов для информационных систем по степени их готовности к применению укажите характеристики непроверенных инструментов (какие метки – 1 или 0 должны быть в красных клетках слева направо?).

15) Укажите соответствия названий и определений второстепенных классификаций инструментов.

16) Верно ли утверждение и почему: «Можно использовать любой инструмент для различных

целей, но результат может быть не подходящим».

- 17) Средства хранения носителей данных.<br>18) Средства транспортировки локументов
- 18) Средства транспортировки документов из классификации средств работы с документами.
- Укажите, что входит в проектирование и разработку программ.
- 20) Укажите соответствие категорий программ.
- ПК-5

21) Укажите, что входит в интегрированные среды разработки (IDE, Integrated development environment или Integrated debugging environment).

22) Какая программа выполняет сбор характеристик работы системы (её поведения), время выполнения отдельных фрагментов (подпрограмм), число верно предсказанных условных переходов, число кэш-промахов и др. критические участки программы. Используется вместе с оптимизацией системы. Примеры: VTune, CodeAnalyst, AQtime.

- 23) Дебаггер. Назначение и использование.
- 24) Генератор документации. Назначение и использование.
- 25) Компилятор. Назначение и использование.
- 26) Интерпретатор. Назначение и использование.
- 27) Укажите соответствие групп программ по функциям применения.<br>28) Укажите соответствие групп программ по типу обрабатываемых д
- Укажите соответствие групп программ по типу обрабатываемых данных.
- 29) Укажите соответствие в названиях новых направлений создания ЭВМ.

30) Укажите соответствие назначения методических средств для инструментальных средств информационных систем.

31) Укажите соответствие понятий в классификации стандартов и методических материалов для информационных систем.

Полный комплект тестовых заданий в корпоративной тестовой оболочке АСТ размещен на сервере УИТ ДВГУПС, а также на сайте Университета в разделе СДО ДВГУПС (образовательная среда в личном кабинете преподавателя).

Соответствие между бальной системой и системой оценивания по результатам тестирования устанавливается посредством следующей таблицы:

![](_page_14_Picture_650.jpeg)

#### **4. Оценка ответа обучающегося на вопросы, задачу (задание) экзаменационного билета, зачета, курсового проектирования.**

Оценка ответа обучающегося на вопросы, задачу (задание) экзаменационного билета, зачета

![](_page_14_Picture_651.jpeg)

![](_page_14_Picture_652.jpeg)

![](_page_15_Picture_293.jpeg)

Примечание: итоговая оценка формируется как средняя арифметическая результатов элементов оценивания.